# steeluniversity

二次精炼模拟 用户手册 <sup>2</sup>

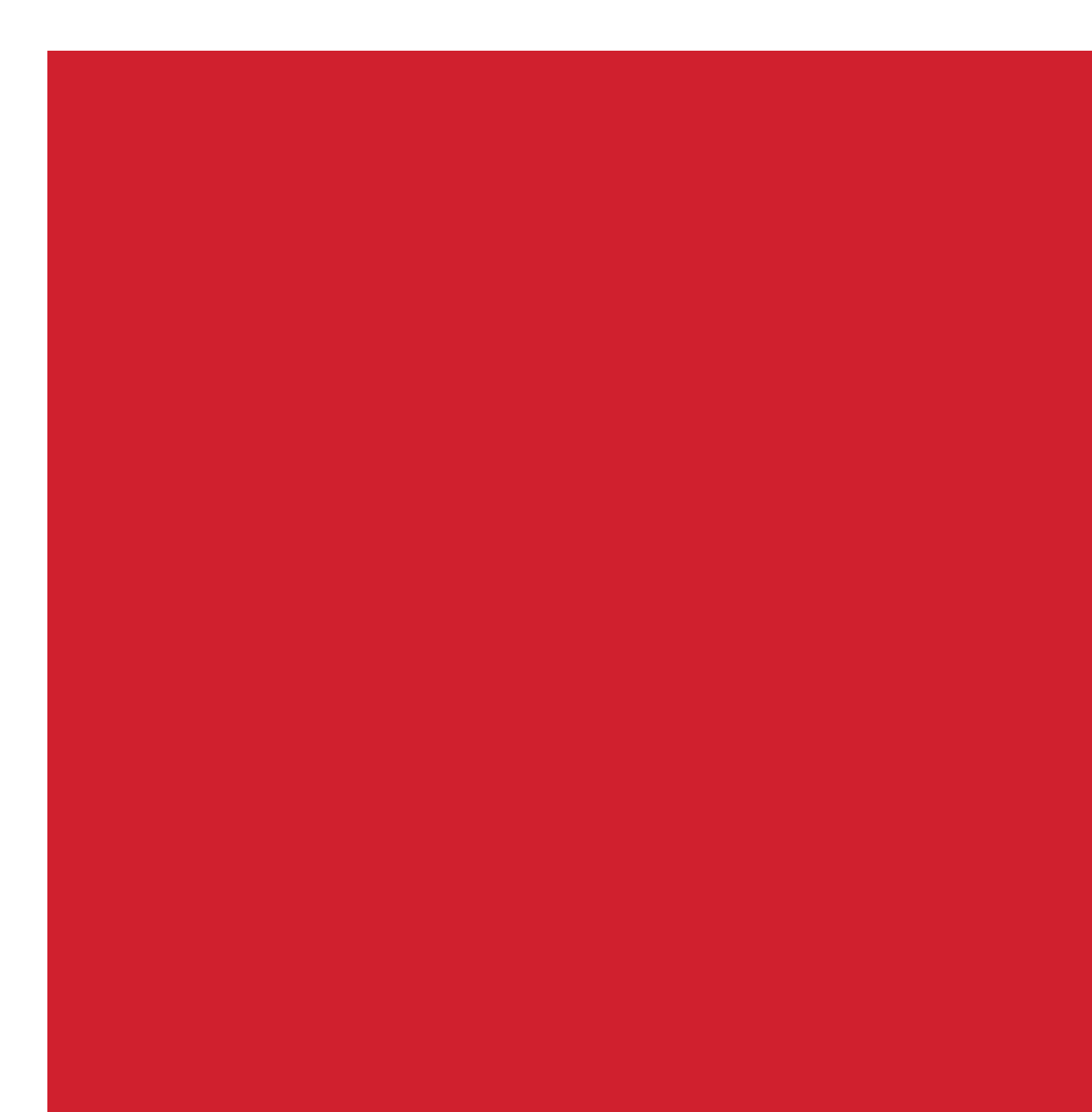

# 目录

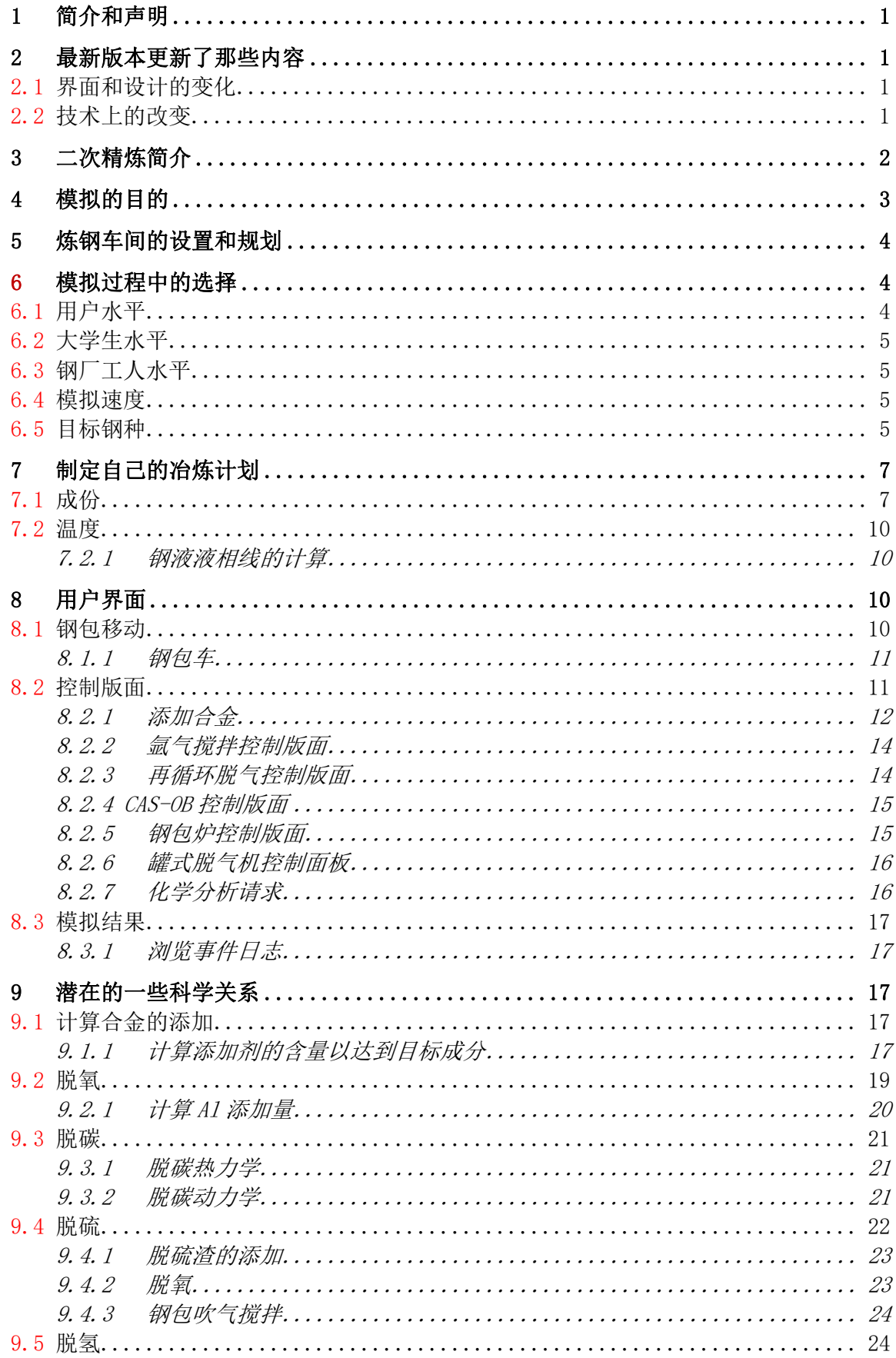

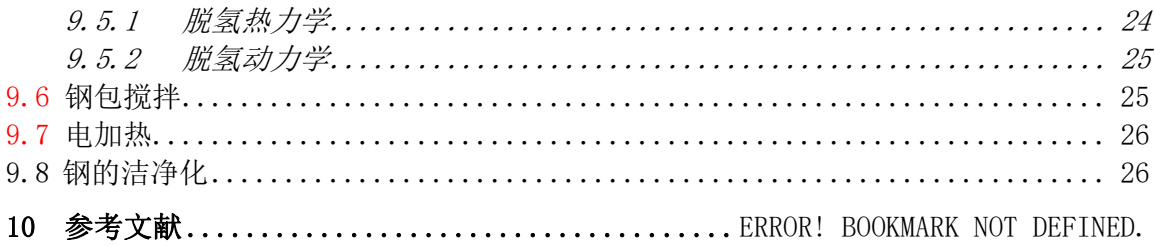

© World Steel Association

World Steel Association Avenue de Tervueren 270 B-1150 Brussels Belgium

# 1 简介和声明

本文献是为用户学习二次精炼模拟提供指南准备的,在 http://www.steeluniversity.org/网页上 可找到。设计这个模拟可以为钢铁冶金 专业的学生和钢铁厂的工人做教学和培训工具用。

本文献和相关网页上的信息是真实提供的,但是没有保证、代表、声明或承诺,

对于因使用该文献中的信息而带来的成本、得失、费用或损失,无论是直接或间接的、相 因而生的、经济的或金融的包括任何利益损失,世界钢铁协会、利物浦大学或他们的合作者不 承担任何责任。

# 2 最新版本更新了那些内容

自从该模拟于 2002 年 8 月首次发布后,我们对它进行了更新。

#### 2.1 界面和设计的变化

在模拟过程中模拟的速度可以随时调整,改变了以往模拟速度只能在初始时刻选择的状 况。这可以使你在思考的时候放慢速度,也可以在任何情况下加快速度。然而,当设备运转时 默认设定的特定速度为实际的 8 倍(例如转炉出钢,钢包车运动,吊车运动,等等)。当完 成时, 速度可以重新变为作者设定的速;

删除了钢铁厂的领班这一水平;

合金加入:

允许键盘操作加料;

重新开始模拟选项使模拟更可靠;

控制面板可以通过键盘打开;

吹氧,电炉设定供电时间等的变化都可以记录到日志里面。这有利于分析,诊断和重复模 拟;

在模拟结束后,你可以查看成份、温度,运行时间等,随着时间他们是怎么改变的;

通过复制自己编写或者自己电脑上以及网上的数据做自己的钢种。你可以在模拟过程中加 入自己的数据,当然我们不会为这个结果做任何保证等等

可以通过单键来进行成份分析。第二个键用来启动化成份分析;

弹出的警告和控制面板不再冲突;

改变了天车和钢包车的设计;

后台提供了存在的假设和简化;

加入了设备运行声音。

#### 2.2 技术上的改变

工程用钢钢种变为 AISI 4140;

改变了 TiNb 超低碳钢的成份;

加入合金的数量有所减少,去除了所有钢种中的 Cu 和 Sn;

根据不同的钢种,100t 的钢包运到大方坯或小方坯铸机上,用板坯浇铸的钢种用 252 吨 的钢包;

对于钢厂的熟练工人的水平,到达铸机前有一定的时间限制;

对热化学作了稍微改进;

Ca 的收得率降低了 15%。

# 3 二次精炼简介

在过去的十几年中,炼钢工艺变化最大。传统的是钢水通过钢包从转炉或电炉运到连铸机, 浇铸成铸坯。这只可能在最初的时候控制钢水成份和温度。

50 年 代 开 始 用 真 空 脱 气 装 置 来 脱 除 钢 种 的 氢 。 最 近 真 空 脱 气 装 置 碳 含 量 小 于 30ppm(0.003wt%)的超低碳钢。对于脱气装置来说有两种,循环和不循环。循环脱气包括 RH(Ruhrstahl-Heraeus)脱气,在 RH 中有两个浸渍管,钢液通过一个吹氩气的浸渍管上升, 在另外一个浸渍管中下降。没有循环的脱气装置为钢包脱气,氩气作为搅拌气体。

调节钢水成份和改善夹杂物性能的方法可以由添加合金和合成渣来扩展成喂线和喷粉的方 法。

CAS-OB 过程(氩气密封的条件下吹氧调节成份的方法)提供一个在惰性气氛下加入合金的 方法,从而提高钢液纯净度和添加剂的收得率。添加剂的收得率就是实际用来改善钢液成份的 数量而不是损失到炉渣和大气等中去。

二次精炼过程中温度变化很大,因此经常在精炼过程或浇铸之前对钢包内钢液加热。通常 使用下面两个方法:在钢包电弧炉内电加热和在钢包中吹氧并加入铝(或硅)进行化学升温。

表 3-1. 不同精炼工艺的概要

| 过程           | 脱气                                     | 加热   | 精炼方法             |
|--------------|----------------------------------------|------|------------------|
| RH 脱气        | 脱 C, 0, H, (如果 0<br>和 S 水平低 N 处理)      | 加铝   |                  |
| 钢包脱气         | 脱 C, 0, H, (如果 0<br>和 S 水平低加 N 处<br>理) |      |                  |
| $CAS$ - $OB$ |                                        | 吹氧加铝 | 在氩气氛下加入合金        |
| 电弧炉          |                                        | 电加热  |                  |
| 吹氩站          |                                        |      | 加入精炼渣并且搅拌<br>脱 氧 |

现在,一系列的二次精炼方法主要有以下几个特点:

- 适合大多数钢种;
- 由于连铸对时间要求很严格,二次精炼作为转炉和连铸的缓冲;
- 二次精炼有一定的经济效益。

本模拟旨在说明二次精炼过程中的几个关键的控制环节。

# 4 模拟的目的

本次模拟的目的是要负责一钢包钢水,从转炉出钢开始以特定的时间、准确的成份、温度 和纯净度到达连铸机,在整个操作过程中,你应该尽量减少成本。

# 5 炼钢车间的设置和规划

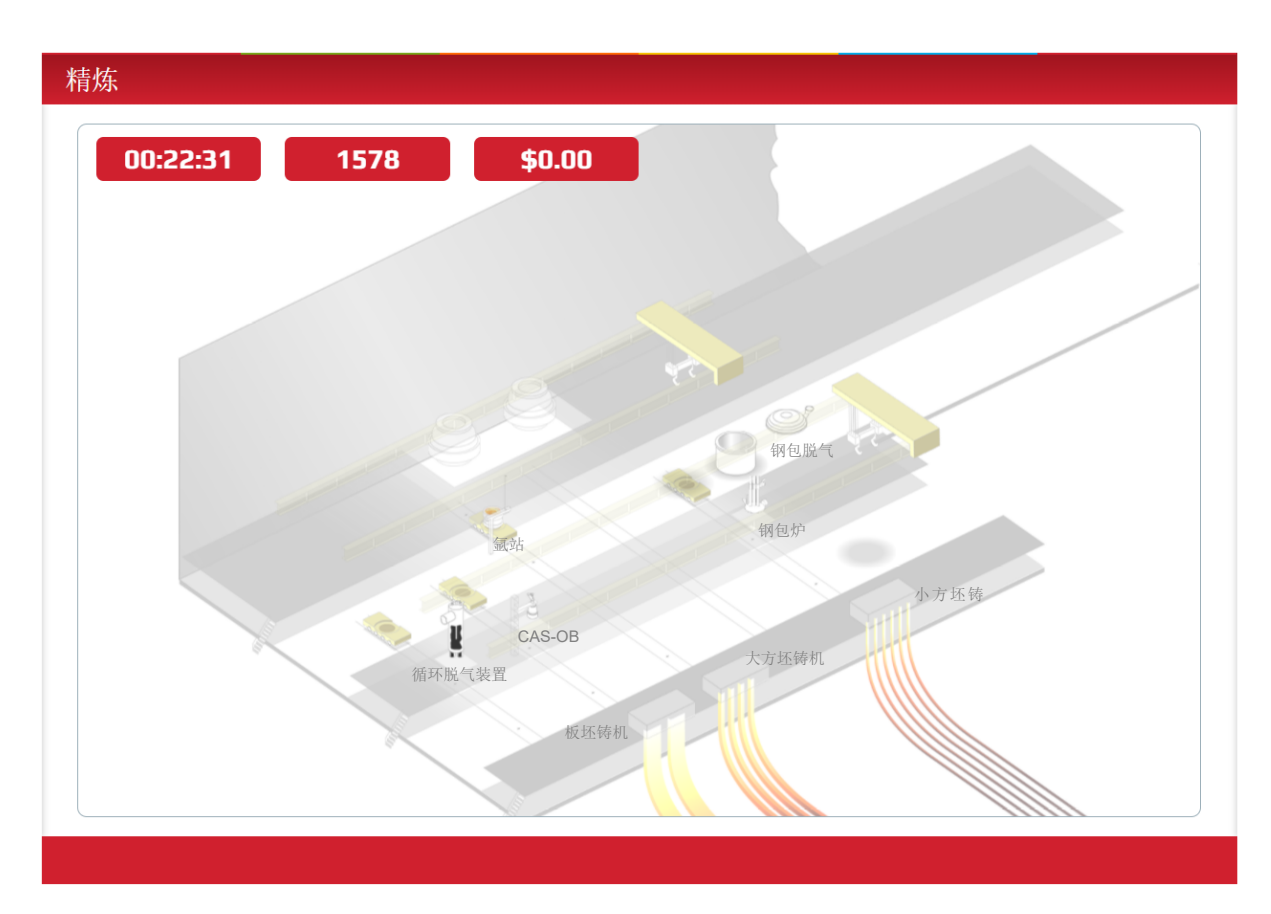

图 5.1 说明了本次模拟所用的车间的设置。钢包车通过从转炉到连铸机之间的轨道运动。 两个天车分别在两个跨,用来在不同的钢包车之间调动钢包。

模拟用的炼钢车间如图所示。在模拟开始,钢水通过转炉倒进钢包。(另外一个颜色较暗 转炉不能用)

钢包通过钢包车运离转炉。第一次在吹氩站停止,在吹氩站进行吹氩搅拌钢水,均匀钢水 成份和温度。

在钢轨上还有钢包循环脱气、CAS-OB 和 LF 炉,这样可以使钢包直接通过钢包车运送。天 车用 来在不同的钢包车之间运送钢包。

钢包通过天车 1 降低到钢包脱气装置里面。

三台连铸机布置在车间的前方,钢包通过钢包车 2 运送到连铸机。你必须保证钢包运送到 合适的连铸机。

# 6 模拟过程中的选择

#### 6.1 用户水平

该模拟为用户设置了两种不同的水平:

• 冶金、材料和其它工科大学生

• 钢厂的熟练工人

#### 6.2 大学生水平

对于这个水平,用户可以通过科学的方法来解决问题,比如通过相关的热力学、动力学理 论来做出决定。

例如,用户将通过计算决定加入的合金、脱气时间、温度波动等等。

对于这个水平的用户来说,模拟过程中不会出现操作问题。

#### 6.3 钢厂工人水平

对于这个水平,用户可以通过科学的方法来解决问题。然而,你可能会遇到一些操作上的 问题,这需要你利用经验做出快速的决定。典型的会遇到的问题是铸机改变浇铸时间、炼钢设 备有故障或不可用、钢包车有故障或不可用、化学分析延迟等等。

#### 6.4 模拟速度

模拟的速度可以在×1 和×64 之间调整。在模拟过程中可以随时调整模拟速度。然而,当 设备运转时(转炉倾斜、出钢,钢包车运动等),模拟将自动设置速度为×8。当设备运转完 成时,速度将会变为设定速度。

#### 6.5 目标钢种

模拟包括了很多不同的钢种,可以模拟不同的冶炼过程。

普通的建筑用钢是要求不高的钢种,需要的工艺也很简单,因此适合初学者用。你只需要 确保加入适量的合金就可以了。TiNb 超低碳钢用作车体材料,要求特定的碳含量一般小于 0.0035%,以保证其成形性。一般转炉出钢后可以把碳含量降低十分之一的水平。然后选择适 当的精炼设备来脱除剩余的碳。输送气体用管线钢对强度和抗裂要求很高,因此需要很低水平 的夹杂物及杂质含量(S, P, H, O 和 N),该钢种适合熟练的用户。

工程用钢是热处理低合金钢,含有一定的 Cr 和 Mo,要求氢含量水平很低。

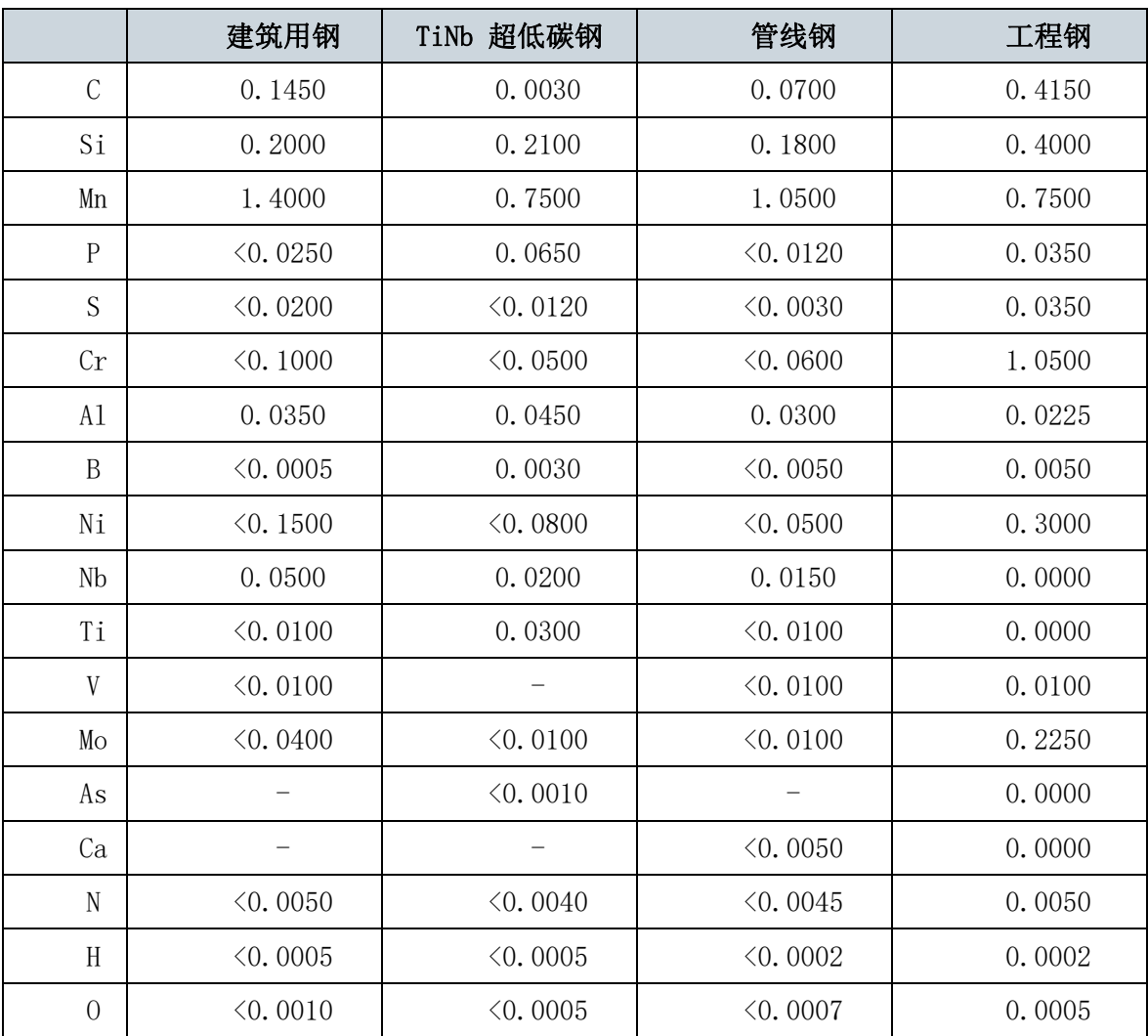

# 表 6-1 模拟用四个不同钢种的化学成份

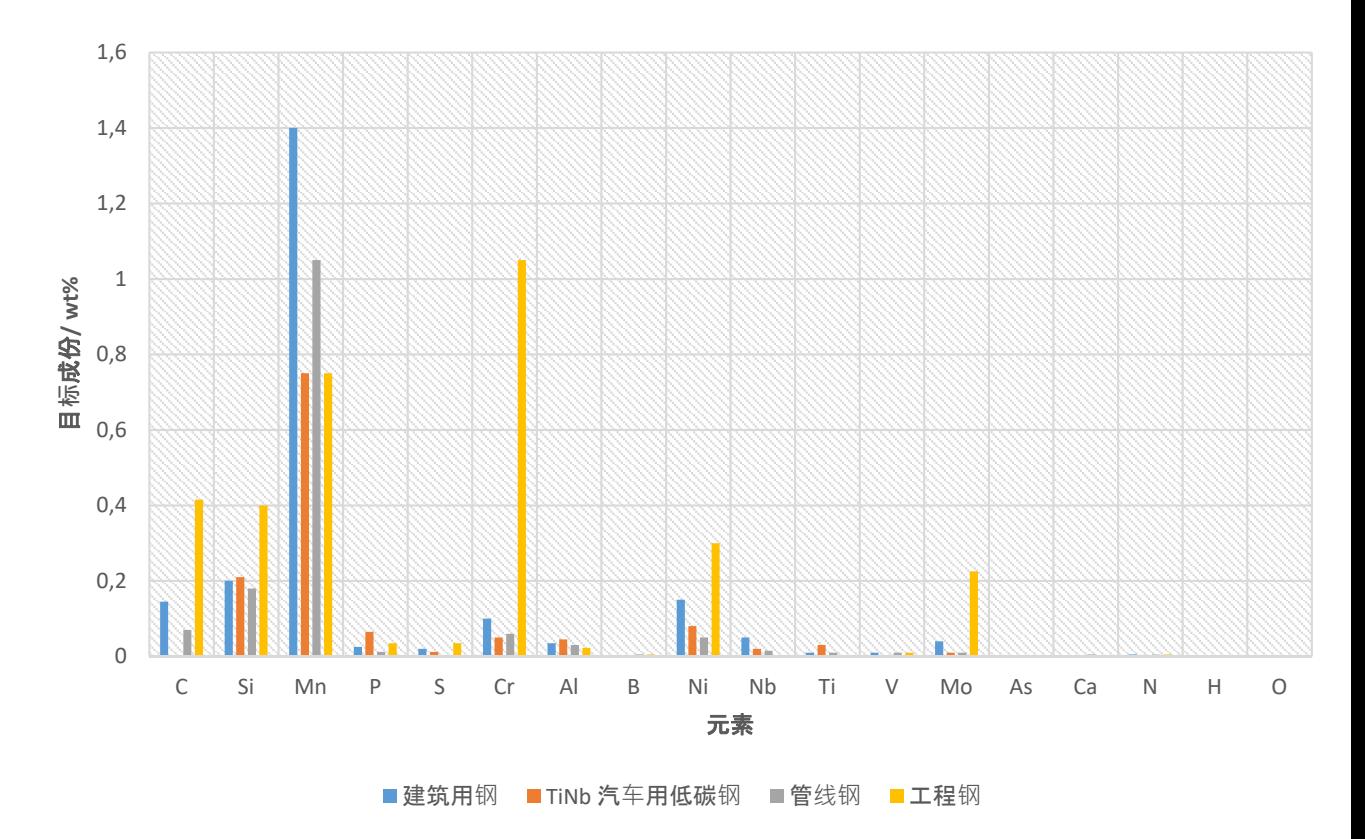

图 6-1 描绘了四个不同钢种的化学成份

# 7 制定自己的冶炼计划

在开始模拟之前,制定一个计划很重要。第一件事是对比出钢时候和浇铸时的钢水温度和 成份和差别。然后考虑怎样在一定的时间内达到这个要求。

|          | 出钢 / wt%  | 目标 / wt%  |           |
|----------|-----------|-----------|-----------|
| C        | 0.05      | 0.145     | $+0.095$  |
| Mn       | 0.12      | 1.4       | $+1.28$   |
| Si       | 0         | 0.2       | $+0.2$    |
| A1       | 0         | 0.035     | $+0.035$  |
| $\Omega$ | 0.04      | 0.001     | $-0.039$  |
| 温度       | $1650°$ C | $1535°$ C | $-115$ °C |

表 7-1 出钢和目标成份举例, 碳、锰、硅、铝含量必须提高, 而氧含量应该降低。

# 7.1 成份

为了满足要求目标成份的要求,必须加入一些元素。因此必须考虑到以下几个问题 什么添加剂能够满足这个要求?

需要加入多少?

添加后会不会引起其它成份的变化,变化多大?

在什么时候和工艺下加入?

添加剂对成本、温度和纯净度的影响?

详细的计算请参照 9.1 节中的合金加入计算

### 表 7-2 添加剂的成份和成本

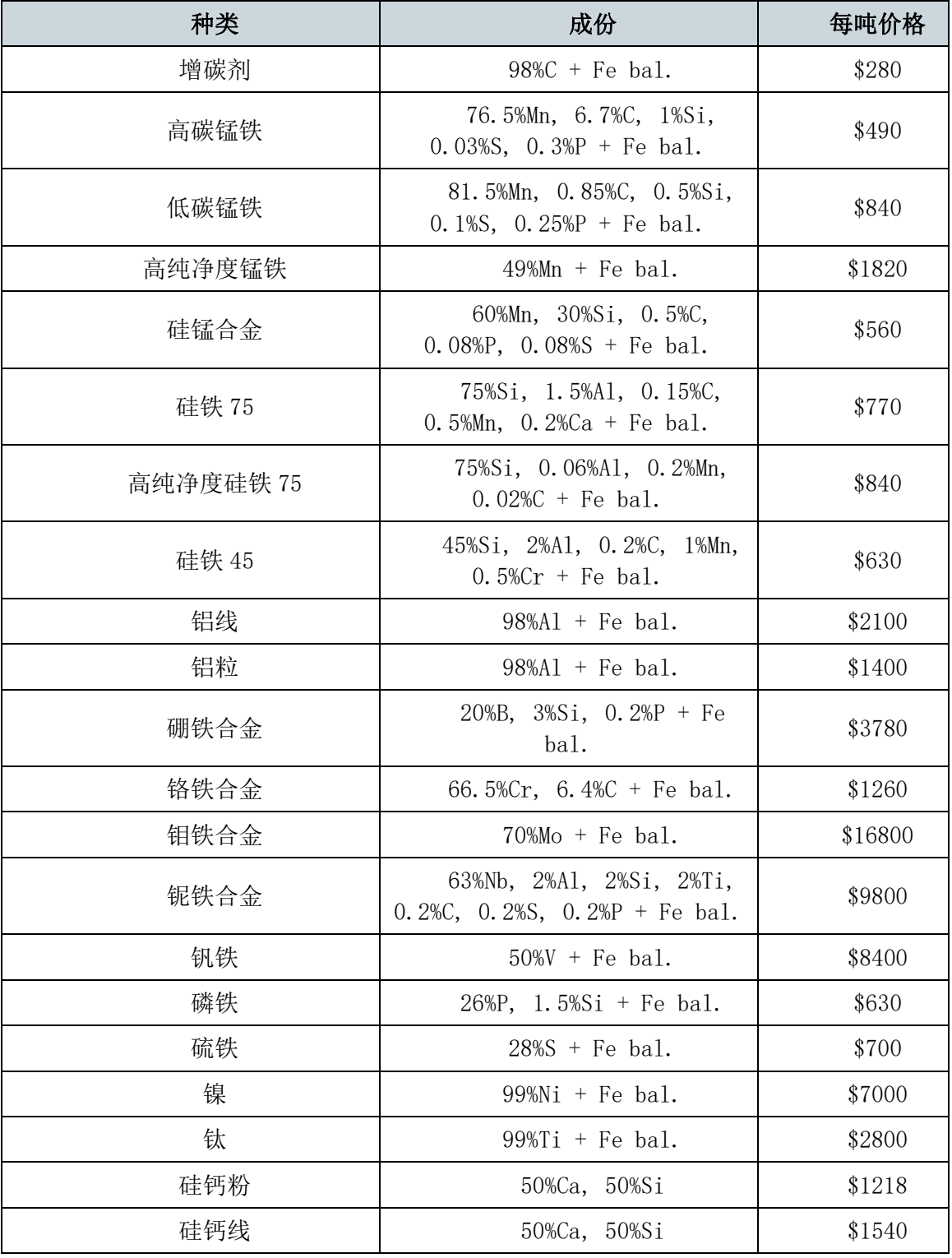

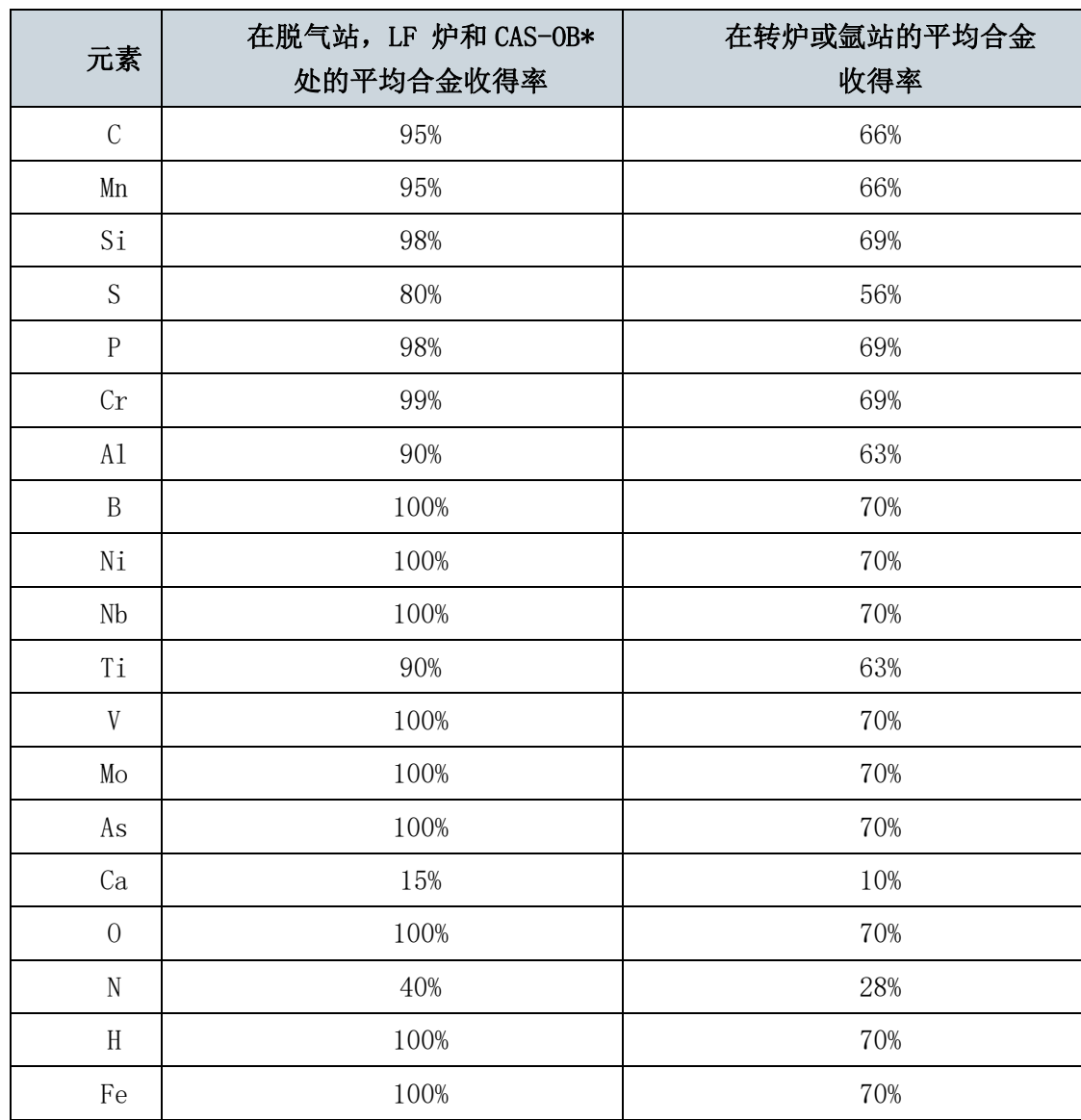

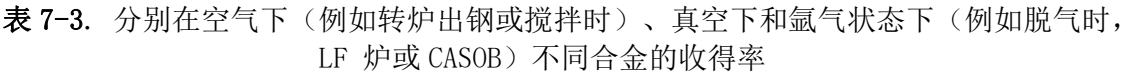

\* 这只是均收得率,每炉和每炉不同

技术要点: 当在真空(钢包脱气)或氩气保护(LF 炉和 CAS-OB)状态下合金的收得率会 变高,会减少合金加入量,降低成本。然而,利用设备的所增加的成本抵消了因合金收得率增 加的成本。因此总的规则是,当加入较贵重的合金时,例如 FeNb, FeMo 等,就更需要采取气 体保护。

为了达到钢液的目标成份,就需要脱除一些元素,比如碳、氧、硫、氢、磷和氮。不同元 素的 去除。

那个工艺过程更有利于脱除这些元素?

这些过程的主要操作参数(搅拌能,渣成份和重量,吹氧等等)是什么,对脱除这些 元素有什么影响?

目前的化学成份以及温度对脱除这些元素有什么动力学方面的影响,怎么影响?

#### 7.2 温度

为了使钢包以合理的温度到达铸机,计算不同工艺下的钢水温度显得很重要。

出钢: 在出钢过程中钢水温度会下降 60°C 左右, (为了节省时间, 在模拟的过程中加快 了出钢速度)

在正常情况下, 比如钢包移动和停滞, 钢水冷却速度大约为 0.5°C min<sup>-1</sup>。

对于大多数合金来说,平均每加入 1000kg 合金钢液温度降低 6°C

铝脱氧是放热反应,100kg 铝氧化能使钢水温度升高 12°C。可以在循环脱气或 CASOB 下 喂入铝丝,对钢水进行化学加热,100kg 铝氧化能使钢水温度升高 12°C

LF 过程中可以用电对钢水进行加热。满功率运行时,升温速度为 3°C min<sup>-1</sup>。

氩气搅拌钢水时,冷却速度大概为  $1.5^{\circ}$  C  $\text{min}^{\text{-1}}$ 。

仔细计算从转炉到铸机所用的时间,加入合金而造成的温降以及由于再加热(电或者化学 加热)使温度升高,能够计算出钢水到铸机时刻的温度。

#### 7.2.1 钢液液相线的计算

为了防止钢液温度降低到液相线(在这个温度钢液开始凝固)以下。液相线温度,Tliq, 决定于钢水成份,能够通过下式进行计算。

对于 C < 0.5%:

 $T_{liq} = 1537 - 73.1\%C - 4\%Mn - 14\%Si - 45\%S - 30\%P - 1.5\%Cr - 2.5\%Al$ <br>- 3.5%Ni – 4%V – 5%Mo

对于 C > 0.5%:

 $T_{liq}$  = 1531 – 61.5%C – 4%Mn – 14%Si – 45%S – 30%P – 1.5%Cr – 2.5%Al  $-$  3.5%Ni – 4%V – 5%Mo

### 8 用户界面

本节将介绍该模拟的基本技巧,例如怎样移动钢包,怎样加入合金,怎样控制设备等等。 利用内在的关系(化学成份,热力学,反应动力学)计算合金量,过程参数等等

#### 8.1 钢包移动

钢包在钢包车上通过铺设在转炉到连铸机之间的铁轨进行移动,一对天车分别在两个跨。 钢包移动没有任何成本。

#### 8.1.1 钢包车

通过点击箭头来移动钢包车。钢包车会自动在设置点停止一用户没有必要对其进行停止。

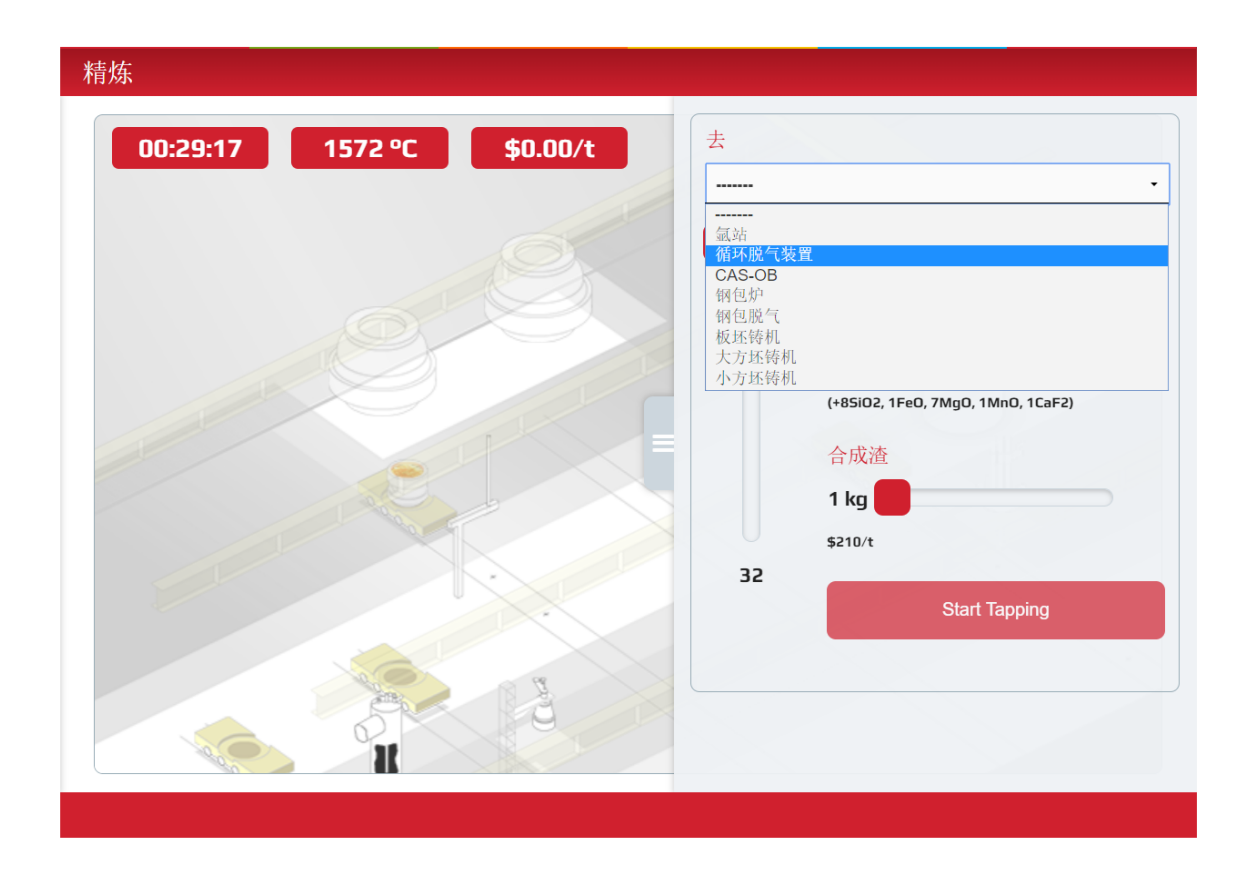

#### 图 8-1: 屏幕截图显示"定位"选项

## 8.2 控制版面

一旦模拟开始,你就可以通过控制面板来控制炼钢厂的各个环节。第一步是出钢过程。你 可以控制模拟速率、炉渣成分以及合成炉渣。下面的章节将介绍按钮 添加 和 化学分析。

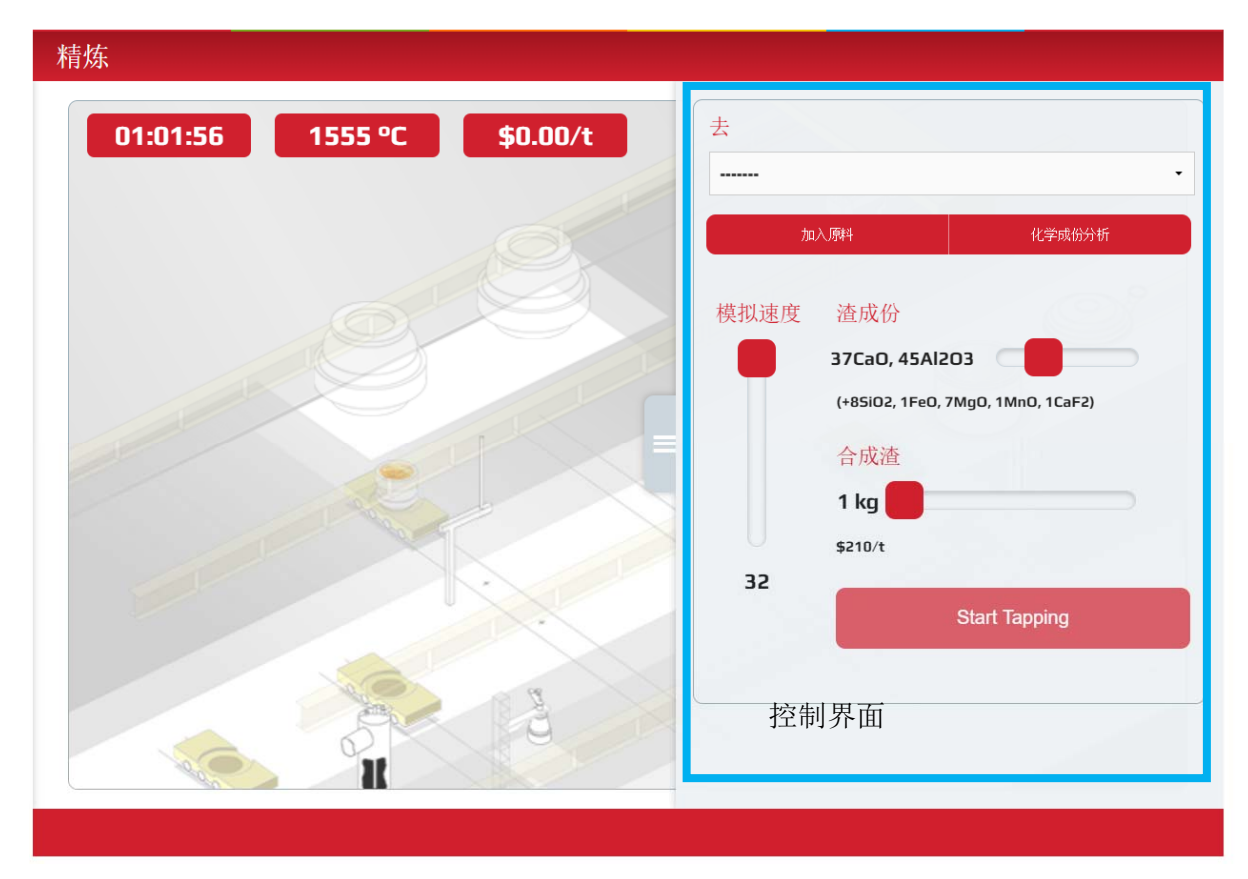

图 8-2 显示控制面板界面的屏幕截图。

#### 8.2.1 添加合金

使用"添加"控制面板可以将一系列不同的添加剂加入钢包中。

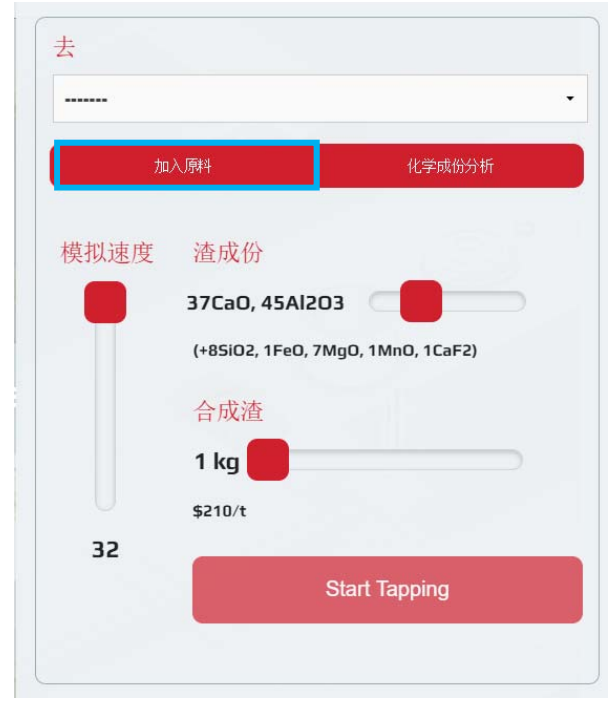

图 8-3 添加按钮

每种添加剂都有一个滑块,用来控制添加量。默认情况下,所有滑块的初始值为零。每种 添加剂的单位成本以及所选数量的计算成本都将显示出来。

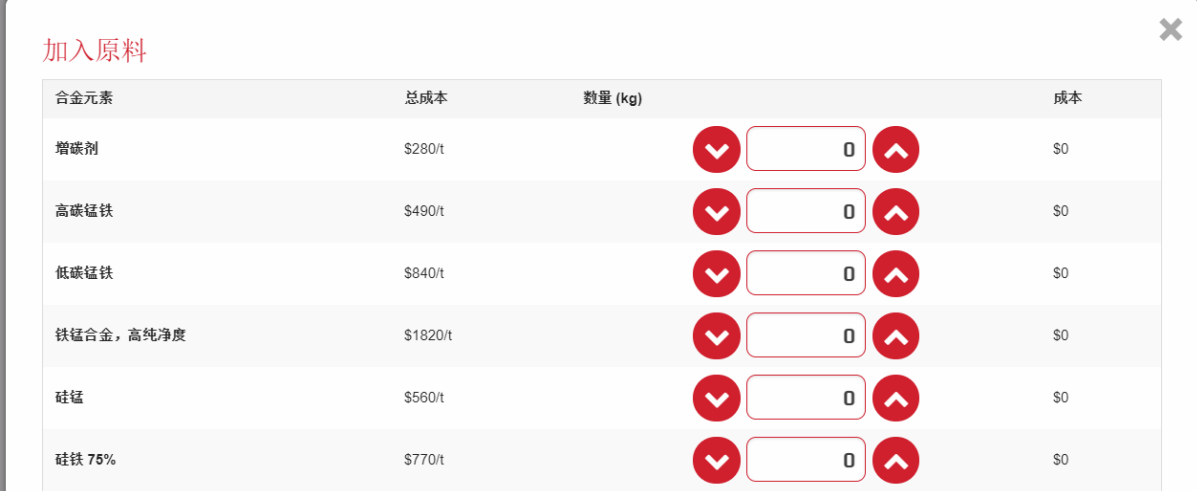

图 8-4"添加"界面的屏幕截图。

添加剂分为"主要"和"微量"类别。主要添加剂包括锰铁和硅铁,添加量最高可达 5000 公斤。 微量添加剂包括铝,铬,镍,铌铁合金等,加入量最高可达 500 公斤。

提示:将光标停在左侧的添加标签上,以获取有关其组成和典型恢复率的信 息。

准备就绪后,点击订单按钮

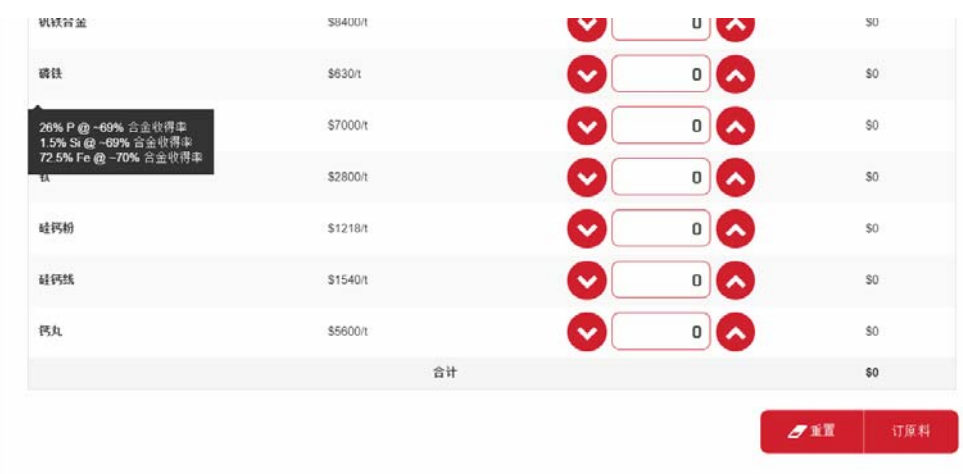

图 8-5 显示订单按钮和组成信息的屏幕截图。

请注意,添加到钢包中的合金不会导致钢水成分立即发生变化,需要一定的时间才能溶解。 在模拟中,通过观察以下趋势,确保有足够的时间使合金添加剂溶解:

•粉末,金属丝和细小添加物比粗糙的卵石或棒状物溶解更快;

•搅拌钢包(即通过氩气鼓泡)加速了溶解过程并且对于均匀钢水成分也是必不可少的;

•随着温度降低,混合时间会增加。

能够想象出来在较高温度下充分搅拌的粉末添加物溶解得最快。在较低的温度并且没有搅 拌的情况下,添加的卵石将花费很长时间来溶解,并且到达连铸工序时,钢包可能没有完全混 匀。

#### 8.2.2 氩气搅拌控制版面

一旦钢包就位,就会自动弹出一个对话框,可以控制氩气流量。你可以按电源按钮来启动 吹氩流程。与搅拌相关的费用如下:

•氩气每 N m<sup>3</sup> 0.60 美元。 (即 1 分钟 1.0 N m<sup>3</sup> min<sup>-1</sup>将花费\$ 0.60);

•氧枪的磨损费为每分钟\$ 5.70。

预计钢的冷却速度将增加到〜1.5°C min-1。 再次点击氧枪来终止进程。

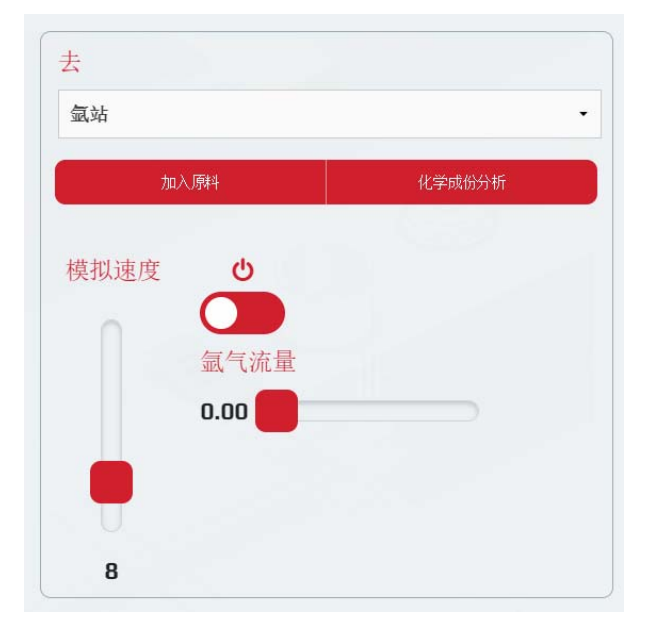

图 8-6 吹氩站控制版面屏幕截图

#### 8.2.3 再循环脱气控制版面

一旦钢包就位,按下电源按钮即可启动。然后,你可以使用 toogle 按钮来打开和关闭 (默认关闭)氧气。脱气的运行成本为每分钟 7.75 美元, 钢的冷却速度增加到∽1.0℃min<sup>-1</sup>。 再次点击脱气机终止过程。

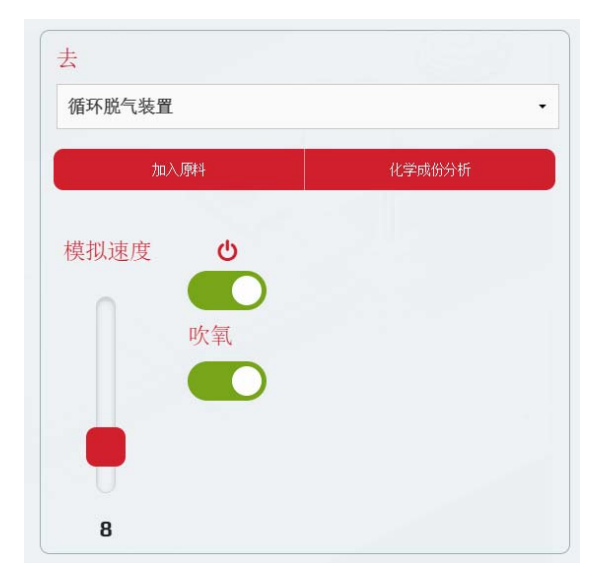

图 8-7 循环脱气机控制面板的屏幕截图。

#### 8.2.4 CAS-OB 控制版面

一旦钢包就位,按下电源按钮即可启动。在控制面板中,你可以通过滑块控制来控制氩气 流量。与 CAS-OB 相关的成本如下:

•磨损和其他消耗品费用为每分钟 30 美元;

•氩气每 N m<sup>3</sup> 0.60 美元。 (即 1 分钟 1.0 N m<sup>3</sup> min<sup>-1</sup>将花费 0.60 美元)。

预计钢的冷却速度将增加到∽1.5°C min<sup>-1</sup>。

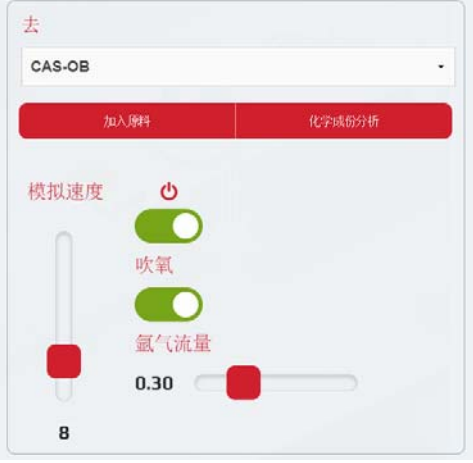

图 8-8 CAS-OB 控制版面的屏幕截图

#### 8.2.5 钢包炉控制版面

一旦钢包就位,按下电源按钮即可启动。在控制面板中,你可以通过两个滑块控制器来控 制电力和氩气流量。与钢包炉相关的成本如下:

- •最高功率为 20 兆瓦的电力每分钟为 16.60 美元(较低功率设置的成本比例较低);
- •在最大功率下电极磨损每分钟 5.90 美元(对于较低功率设置,再次按比例降低成本);
- •氩气每 N m<sup>3</sup> 0.60 美元。 (即 1 分钟 1.0 N m<sup>3</sup> min<sup>-1</sup>将花费 0.60 美元)。

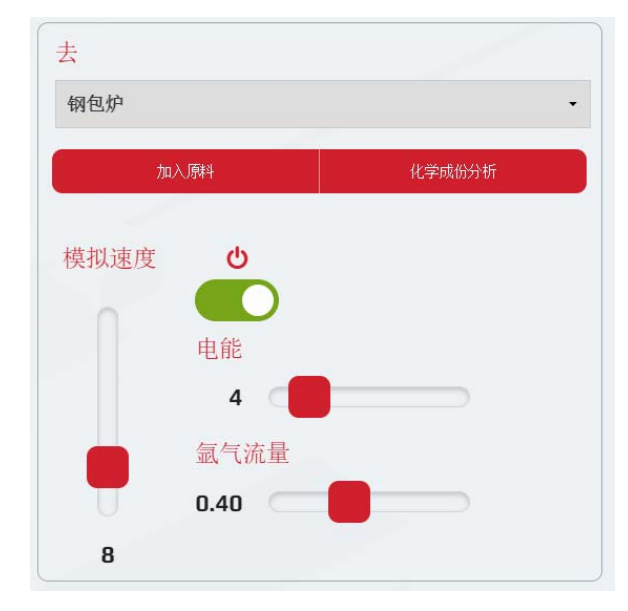

图 8-9 钢包炉控制面板的屏幕截图。

#### 8.2.6 罐式脱气机控制面板

不像其它二次炼钢装置,通过钢包车进入,钢包必须直接从起重机 1(这是自动进行)下 降到罐式除气器。一旦钢包就位,按下电源按钮即可启动。在控制面板中,可以通过两个滑块 控制器设置所需的真空度和氩气流量。与罐式脱气机相关的成本如下:

- •真空,耐火材料磨损和其他消耗品的费用为每分钟 10 美元;
- •氩气每 N m<sup>3</sup> 0.60 美元。(即 1 分钟 1.0 Nm<sup>3</sup> min<sup>-1</sup>将花费 0.60 美元)。

预计钢的冷却速度将增加到〜 $1.0^\circ$  C min<sup>-1</sup>。

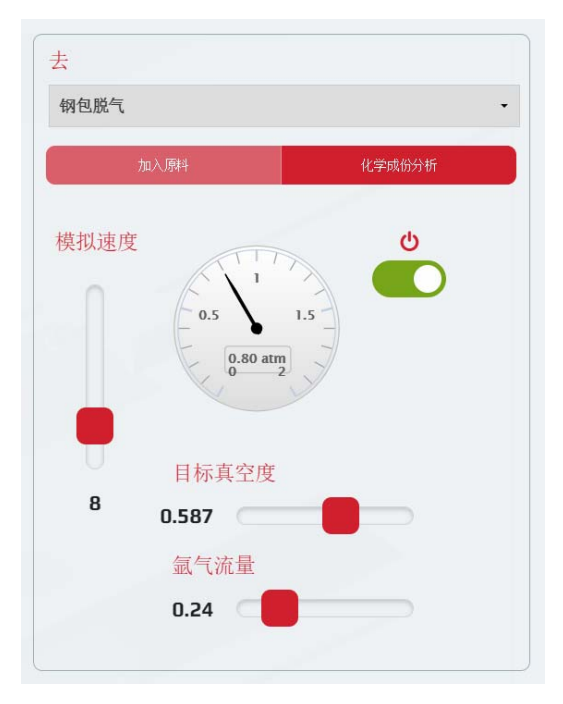

图 8-10.罐式脱气机的控制版面屏幕截图

#### 8.2.7 化学分析请求

你可以随时按"化学分析"查看最近的化学分析,这是没有附加成本的。

当然,上次分析到现在,钢的化学成分可能已经发生了变化。要启动新的分析,请按"新 建样本"按钮。分析花费 40 美元, 需要模拟 3 分钟才能得到结果(例如, 如果模拟速率被设 置为×8,则大约 22 个真实世界秒数)。

采样时间显示在对话框的顶部附近。你必须始终记住,自从样本被采集以后,组分就可能 已经改变了。

#### 8.3 模拟结果

当你将钢包放置在任何一个连铸机上的时候,模拟将会结束,同时运行的结果将会展示出 来,包含全部操作的花费,以每吨钢\$美元表示。

结果的示例如下图所示。展示出五个模拟成功的标准。单击事件日志帮助你分析你的结果。 然后,你可以单击成分键来观察成分随时间的变化。

| ■ 总结结果                          |     |                  |   |                |
|---------------------------------|-----|------------------|---|----------------|
| 用户的水平<br>大学生<br>钢种<br>目标为普通建筑用钢 |     |                  |   | 目标成份           |
|                                 | 时间  | 00H:39M          | Ø | $01H:15M + 5M$ |
|                                 | 温度  | $1569^{\circ}$ C | 0 | 1530-1540°C    |
| 事件记录                            | 夹杂物 | 非常低              | Ø | 中等             |
|                                 | 铸机  | 大方坯铸机            | Ø | 大方坯铸机          |
|                                 | 总成本 | 0.73/t           |   |                |
|                                 |     |                  |   |                |
| □ 成份                            |     |                  |   |                |

图 8-11 实验结果截图

#### 8.3.1 浏览事件日志

事件日志保留了所有按照时间记录的主要处理步骤,包括合金的添加。这对于追溯您在模 拟过程中所做的工作非常有用。它也非常有用,可以帮助您在模拟结束时分析结果,因为日志 通常会包含一些线索,说明您为什么通过这些标准或没有通过那些标准。

# 9 潜在的一些科学关系

本节介绍了为了成功完成模拟所需的关键科学理论和关系。它绝不是设计成炼钢理论和实 践的综合技术——为此,用户被引向其他优秀的出版物。

### 9.1 计算合金的添加

向钢包中添加添加剂处于以下几点原因

为了调整终点钢液的组成;

通过与钢中的氧反应来脱氧,同时形成的氧化物将会被渣吸收;

使钢中的夹杂物改性。

#### 9.1.1 计算添加剂的含量以达到目标成分

9.1.1.1 元素的添加

在最简单的情况下, 一个纯元素添加到钢包,所需的添加剂量,madditive 简单地给出:

$$
m_{additive} = \frac{\Delta\%X \times \text{ladle mass}}{100\%} \tag{9-1}
$$

 $\Delta\%X$  表示  $X \to \mathbb{R}$  (wt%) 的增加量(i.e. % $X_{\text{dim}} - \%X_{\text{current}}$ )

例如

假设一个 250,000 Kg 的钢包目前含有 0.01% 镍。为了达到目标成分,必须添加多少元素 Ni 达到 1.0% Ni?

$$
m_{additive} = \frac{(1.0 - 0.01)\% \times 250,000 \text{ kg}}{100\%} = 2,475 \text{ kg}
$$

9.1.1.2 中间合金的添加

在许多情况下, "中间合金" 比纯元素进行添加更实用或者更经济。(中间合金是两种或 更多组分的混合物)。

在这种情况下, 必须考虑到中间合金中所需元素的数量。

"回收率"--即实际增加钢水成分而不是失去到炉渣的元素量——也需要包括在计算中。

$$
m_{additive} = \frac{100 \times \Delta\%X \times \text{ladle mass}}{\%X \text{ in master alloy} \times \text{recovery rate of } X} \qquad 9-2
$$

例如

一个 250 吨的钢包包含 0.12%Mn 。计算高碳锰铁 (HCFeMn) 必须加多少才能达到 1.4%Mn 的组成。

从表 7-2 中我们看到 HCFeMn 包含 76.5%Mn。锰的典型回收率为 95% (表 7-3)。将这些 值替换为:

$$
m_{HCFeMn} = \frac{100\% \times (1.4 - 0.12)\% \times 250,000 \text{ kg}}{76.5\% \times 95\%} = 4,403 \text{ kg}
$$

9.1.1.3 其他元素的添加

在添加中间合金时, 还必须注意到其他部件对整体钢组成的影响,并在必要时进行计算。 给定元素的拾取量 (即增加) 由重新整理方程 9-2 给出:

$$
\Delta\%X = \frac{m_{additive} \times \%X \text{ in master alloy} \times recovery \text{ rate of } X}{100 \times ladder \text{ mass}}
$$
 9-3

例如

在上例中, 计算碳的增加量。

HCFeMn 包含 6.7%C (表 7-2) 和 95% 的收得率 (表 7-3)。

$$
\Delta\%C = \frac{4,403 \ kg \times 6.7\% \times 95\%}{100\% \times 250,000 \ kg} = 0.112 \ \%C
$$

显然, 在某些低碳和超低碳钢牌号中,碳的增加可能是至关重要的。在这种情况下,需要 使用更昂贵的低碳或高纯度的锰铁合金。

9.1.1.4 混匀时间

注意到合金添加到钢包不会导致钢组分的瞬时变化,而是有必要通过有限的时间来溶解。

二次精炼模拟用户手册 18

在模拟中, 一定要允许有足够的时间来溶解合金,通过观察以下的趋势:

粉末、金属丝和细颗粒的添加物比粗颗粒或棒溶解得快;

搅拌钢包 (即氩鼓泡) 加速溶解过程,同时也对钢水组成均匀化至关重要;

混合时间会随着温度的降低而增加。

你可以期待搅拌粉末添加在较高的温度融化最快。在较低温度下加入的棒材在没有搅拌 得情况下,就需要花费几分钟的时间来溶解,钢包钢在到达铸造时可能不会均匀。

9.1.1.5 添加合金的时机

可以在出钢,或者在每一个精炼单元处完成(吹氩站、脱气站、CAS-OB 与 LF 炉)。

一般在出钢过程批量添加散料,并在随后的阶段添加附加料。重要的是在钢脱氧之前还 是之后添加。

9.1.1.6 添加的冷却效果

大多数钢包的添加剂会导致钢液的温度下降。基于这一假设,假定每 1000kg 添加剂会导 致钢液温度降低 6℃。(实际上,确切的量取决于各种溶质的热容量和溶液的热量。)

一个重要的例外是铝,铝与钢中任何形式的氧反应都是放热(这些氧要么溶解在钢,或 通过氧枪注入的),以加热钢。见 7.2 节 "温度"。

9.2 脱氧

铝是一种强脱氧剂,通过化学反应来控制钢水中的氧活度:

$$
2[Al] + 3[O] \rightarrow (Al_2O_3) + \frac{1}{2}\frac{1}{2} \tag{9-4}
$$

其平衡常数由下式给出:

$$
K_{Al-O} = \frac{a_{Al_2O_3}}{a_0^3 \cdot a_{Al}^2} \tag{99}
$$

其中:

$$
\log K_{Al-O} = \frac{62,780}{T[K]} - 20.5
$$

根据氧的活度重新排列等式 9-5 给出:

$$
a_o = \sqrt[3]{\frac{a_{Al_2O_3}}{K_{Al-O} \cdot a_{Al}^2}}
$$

图 9-1 给出了三种不同温度下a。和a41之间的关系。由此可见, 在较低的温度下铝的脱氧 效率更高。

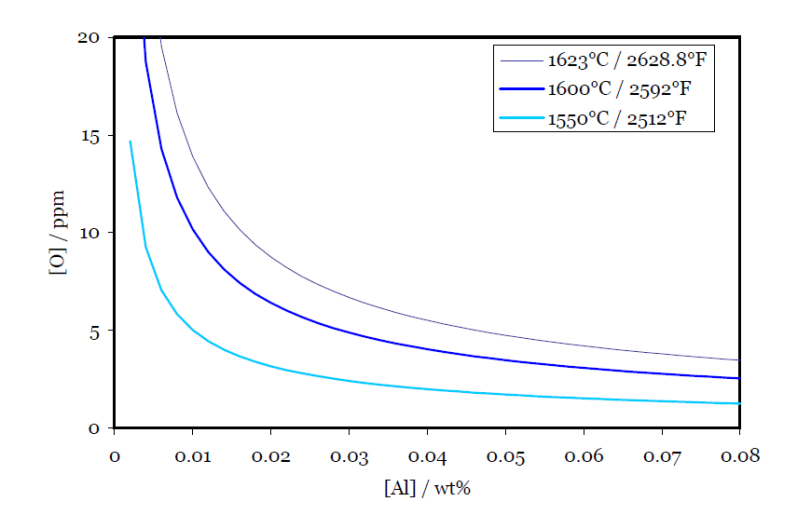

图 9 1.三种不同温度下的 Al-O 平衡曲线

9.2.1 计算 Al 添加量

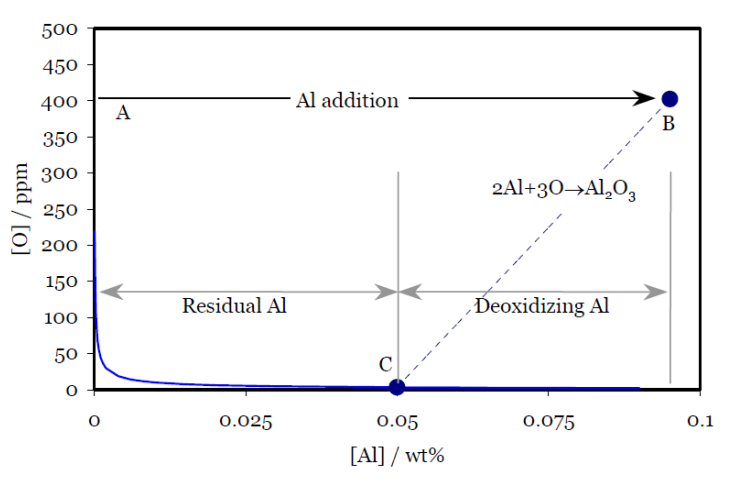

图 9 2.计算起始 O 活动所需的 Al 添加量

我们假设一个起始组成为 400 ppm 的氧含量, 不含铝, 如图中 A 点所示。

B 点表示约 0.095%的铝。由于这远高于平衡的 Al-O 曲线,铝和氧将反应形成 Al2O3。假设 化学计量,两个 A1 原子(= 54 质量单位)与 3 个氧原子(= 48 质量单位)反应, 从而沿着直 线向下指向 C 点-在该温度下的平衡组成。

因此,脱氧所需的铝的重量百分比是:

$$
\%Al_{\frac{16}{11}} \approx \frac{54}{48} [ \%O]_{\frac{1}{10}\frac{1}{10}} \tag{9}
$$

在计算所需的总铝添加量时,必须将该值添加到钢的目标(或残余)Al 成分中。

例如:

氧含量为 450ppm (0.045%)的 250 吨钢包在出钢过程中进行 Al 脱氧。假定 Al 回收率为 60%, 目标 A1 组成为 0.04%, 则计算所需的 98%铝合金添加量。

用于脱氧的铝(54/48)×0.045%= 0.051%+目标铝 0.040%=所需铝总量 0.091%(来自 等式 9-8)

现在用等式 9-2 来计算合金添加的质量。

二次精炼模拟用户手册 20

# $m_{Al} = \frac{100\% \times 0.091\% \times 250,000 \ kg}{98\% \times 60\%} = 386 \ kg$

提示: 请记住, 当钢在脱氧后冷却时, A1-0'溶度积(即图 9-1 中的曲线) 也变低。这意 味着 A1 和 0 会继续反应, 形成非常细小的 A120<sub>3</sub>颗粒。除非这些颗粒有时间上浮, 否则将存在 于最终的产品中。

有关 A120<sub>3</sub>夹杂物形成和去除的更多信息,请参见第 9.8 节 "钢铁洁净度"。

#### 9.3 脱碳

#### 9.3.1 脱碳热力学

在真空脱气过程中从钢中去除溶解的碳是由以下反应引起的:

$$
[C] + [0] \rightarrow CO \text{ (g)} \tag{9-5}
$$

其平衡常数由下式给出:

$$
K_{C-O} = \frac{p_{CO}}{a_C a_O} \tag{9}
$$

对于低浓度, C 和 0 活性等于它们的浓度, 因此:

$$
K_{C-O} = \frac{p_{CO}}{[\%C] \cdot [\%O]} \tag{9-}
$$

$$
\log K_{C-O} = \frac{1,168}{T[K]} + 2.07
$$

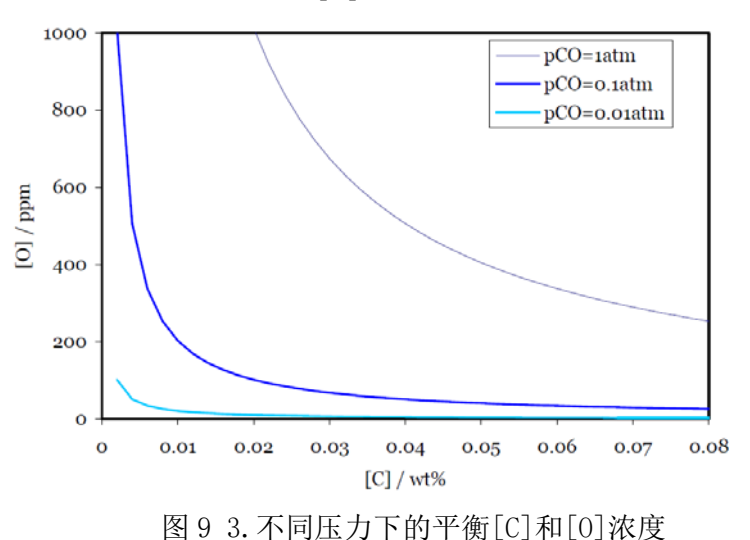

#### 9.3.2 脱碳动力学

脱碳率由以下关系给出:

$$
\ln \left\{ \frac{[\%C]_f - [\%C]_{equ}}{[\%C]_i - [\%C]_{equ}} \right\} = -k_c t \tag{9-7}
$$

式中:

[% $C$ ] $_{f}$  =时间 t 时的碳浓度;

 $[%C]_i = \mathbb{W}$ 始碳浓度;

 $[%C]_{equ}$ =平衡碳浓度;

 $k_c$  =脱碳速率常数 min<sup>-1</sup>;

根据最终的碳浓度重新排列等式 9-13 给出:

 $[\%C]_f = [\%C]_{equ} + ([\%C]_i - [\%C]_{equ}) \exp(-k_c t)$  9-8

其中[%C]<sub>*i*</sub>和[%C]<sub>f</sub>分别为脱碳前后的碳含量, [%C]<sub>equ</sub>为平衡碳含量,  $k_c$ 为脱碳速率常数。 对于 RH 脱气,速率常数由以下关系给出。

$$
k_c = \frac{Q}{V_b \rho} \frac{q}{\frac{Q}{\rho} + q} \tag{9-9}
$$

其中

Q =钢液循环率,单位为 kg min<sup>-1</sup>;

 $V_b$  =钢包中钢水的体积,单位为 m3;

 $\rho$  =钢水密度 〜 7 200 kg m<sup>-3</sup>;

 $q$  =脱碳的体积传质系数,单位为 m<sup>3</sup> min<sup>-1</sup>;

对于这个模型, 我们可以取 Q = 80 000 kg min<sup>-1</sup>,  $V_b$ =钢质量/密度= 250 000 / 7,200 = 34.7 m<sup>3</sup>, q = 18 min<sup>-1</sup>的典型值。将这些值代入前面的等式:

$$
k_C = \frac{80,000}{34.7 \times 7,200} \frac{18}{80,000} + 18 = 0.164 \text{ min}^{-1}
$$

例如:

假设平衡碳含量 f [%C]为 0.0015,将 0.045%C 钢脱碳至 0.002%C 需要多长时间?

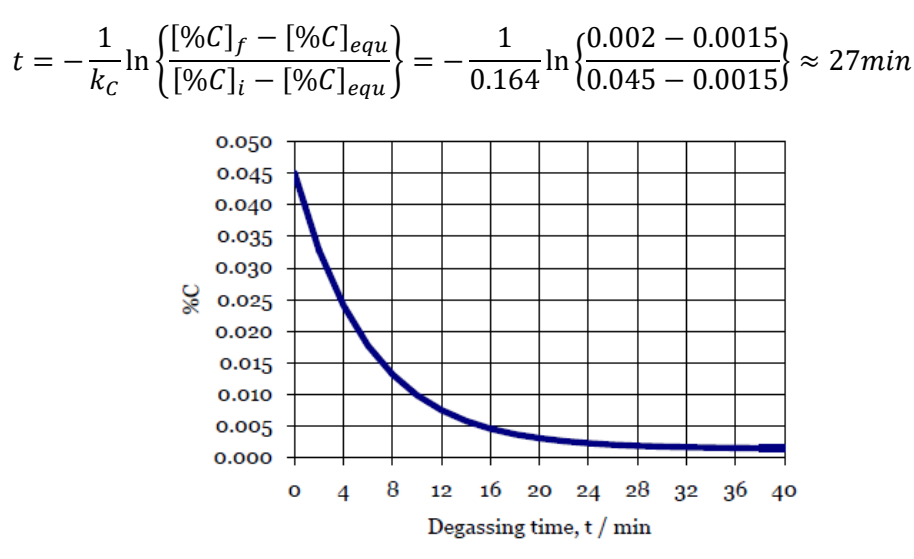

#### 9.4 脱硫

某些牌号的钢材, 如用于天然气和输油管道的钢, 需要极低的硫含量。钢包内的脱硫是由 化学反应驱动的:

$$
3(Ca0)2[A1] + 3[S] \rightarrow 3(CaS) + (Al_2O_3) \qquad 9 - -10
$$

实际上是通过下面的方法实现的:

在钢包出钢时添加合成 CaO 基脱硫渣

铝脱氧钢需要非常低氧活度 (否则铝将优先与 O 反应)

使用气体强搅拌钢包内的钢液使得金属溶液和渣彻底混合

解释了每个步骤的控制过程。

#### 9.4.1 脱硫渣的添加

在出钢之前,你可以选择在模拟开始时添加合成的 CaO 渣。使用滑动水口为了:

指定要添加的炉渣质量。添加的炉渣越多, 可以除去的硫越多, 但这必须与炉渣的成本有 关。

根据 CaO 与 A1:0;的比值, 指定炉渣成分。高 CaO 浓度的矿渣具有较高的硫分布比 Ls, 因 此更有效地去除硫。然而, 除非保持足够高的温度, 否则炉渣在较高的 CaO 含量时,凝固的风 险很大。

在理论上, 对于给定的炉渣平衡硫浓度[%S]equ是由:

$$
[\%S]_{\text{equ}} = [\%S]_0 \frac{\left(\frac{1}{L_S} \frac{W_m}{W_S}\right)}{1 + \left(\frac{1}{L_S} \frac{W_m}{W_S}\right)} \tag{9-11}
$$

这里

 $[%S]_0 = \mathbb{W}$ 始硫浓度, Wt%

LS=硫的分配比,给定的(%S)/[%S]

 $W_S = \frac{1}{2}$  )  $\frac{1}{2}$   $\frac{1}{2}$   $\frac{1$ 

Wm=钢液质量,Kg

公式 9-17 可根据达到指定硫浓度所需的炉渣量来重新编排, 即通过设定[% $S$ ]<sub>aim</sub> = [% $S$ ]<sub>equ</sub>

$$
W_S = \left(\frac{W_m}{L_S}\right) \left(\frac{[%S]_0 - [%S]_{aim}}{[%S]_{aim}}\right)
$$
 9-12

Ls 值是炉渣组成、钢中溶解铝含量、温度等的复合函数。显然, 要减少脱硫渣的用量和 成本,需要高值的 LS。通过选择 CaO:Al2O3比例约 1.2,充分用铝脱除钢液中的氧,并在 1600℃以 上的温度下脱硫,应该能够实现 Ls 值达到 500 及以上。

例如

假设水口的硫浓度为 0.008wt%,硫分配比 LS 为 500。为了达到硫含量 0.002wt%的水平,必 须在 250t 的钢水中加入脱硫渣的最低量是多少?

使用公式 9-18:

$$
W_S = \left(\frac{250}{500}\right) \left(\frac{0.008\% - 0.002\%}{0.002\%}\right) = 1.5t
$$

注: 脱硫动力学硫含量达到 0.002wt%平衡水平实践中只有在无限搅拌时间后才达到。

#### 9.4.2 脱氧

钢包在吹气搅拌之前,钢液必须用铝完全脱氧。见 9.2 脱氧。

二次精炼模拟用户手册 23

#### 9.4.3 钢包吹气搅拌

液相传质控制脱硫。为了实现快速脱硫, 钢液与渣的良好混合是必不可少的。通过钢包在 高真空度的情况下使用高强度氩气搅拌实现的。

在公式 9-26 中搅拌功率密度ߝ是氩气流速和钢包压强的函数。

脱硫速率常数当ε在较低值时, ks似乎增加很慢, 但在ε  $\degree$  70 W tonne<sup>-1</sup>以上迅速增加。 这或许是由于需要临界搅拌功率密度来乳化渣和钢液这一事实来解释。在这个模拟中,可以假 设:

$$
k_S = 0.031 \varepsilon^{0.25} \text{ for } \varepsilon < \, \sim 70 \text{ W tonne}^{-1} \tag{9-13}
$$

和

$$
k_{\rm S} = 8 \times 10^{-6} \epsilon^{2.1} \text{ for } \epsilon < -70 \text{ W tonne}^{-1} \tag{9-14}
$$

$$
t = \frac{\ln\left[\frac{[\%S]_t}{[\%S]_o}\left\{1 + \frac{1}{L_S}\left(\frac{W_m}{W_S}\right)\right\} - \frac{1}{L_S}\left(\frac{W_m}{W_S}\right)\right]}{-k_S\left[1 + \frac{1}{L_S}\left(\frac{W_m}{W_S}\right)\right]}
$$
9-15

例如

最初含有 0.01%S 250 吨的钢包,覆盖 2 吨硫分配比 Ls 为 500 的脱硫渣。脱氧后, 向钢液 中吹入搅拌功率密度ε=100 W tonne<sup>-1</sup>的氩气, 计算脱除 0.003%S 所需的时间。

首先, 使用公式 9-20 计算ε=100 W tonne<sup>-1</sup>时的 Ks。

$$
k_{\rm S} = 8 \times 10^{-6} \times 100^{2.1} = 0.127 \text{ min}^{-1}
$$

现在将这个值带入等式 9-21

$$
t = \frac{\ln \left[ \frac{0.003\%}{0.010\%} \left\{ 1 + \frac{1}{500} \left( \frac{250}{2} \right) \right\} - \frac{1}{500} \left( \frac{250}{2} \right) \right]}{-0.127 \left[ 1 + \frac{1}{500} \left( \frac{250}{2} \right) \right]} \sim 13 \text{ mins}
$$

注:钢包吹气气压极低时高强度氩气气泡的组合会导致过量的钢渣起泡并有溢出钢包的风 险。在生产中, 钢包吹气的真空度和氩气流速必须在搅拌过程中进行精细控制, 以防止发生上 述情况。这意味着在整个脱硫处理期间,搅拌功率密度ε和速率常数 Ks 是波动的,公式 9-21 将不再是稳态。

#### 9.5 脱氢

#### 9.5.1 脱氢热力学

金属液中溶解的氢以形成氢气的方式脱除:

$$
[H] \rightarrow \frac{1}{2} \mathrm{H}_2(g) \tag{9-16}
$$

其中

$$
\log \frac{[ppm H]}{(p_{H_2})^{1/2}} = -\frac{1,900}{T} + 2.423
$$

表 9-1 表示了 1600℃下压力与氢溶解平衡浓度的关系。

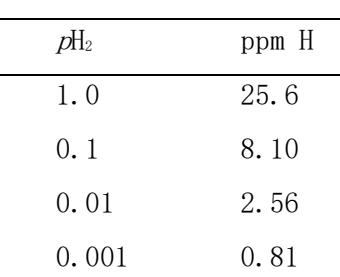

表 9- 1

在实际生产中, 现代脱气设备可把压力降到 0.001atm, 在最佳操作条件下钢中氢含量可 控制在 1ppm 以下。

#### 9.5.2 脱氢动力学

显然,上面讨论的超低压力只能在钢的表面暴露在真空下才能达到。而在钢包底部铁水静 压力大约为 5atm, 由方程 9-23 可知在 1600℃下钢包底部氢平衡浓度为 57ppm, 因此需要钢液 高循环率和剧烈搅拌使金属液充分脱气。

脱氢动力学主要是金属液的传质行为,其速率方程如下:

$$
\ln\left\{\frac{[H]_f - [H]_{equ}}{[H]_i - [H]_{equ}}\right\} = -k_H t
$$

式中:

 $[H]_f$ =t 时间后氢浓度的质量分数, ppm

 $[H]_i = \mathbb{W}$ 始氢浓度, ppm

 $[H]_{equ}$ =平衡时的氢浓度, ppm

 $k_H$  =脱氢速率常数, min<sup>-1</sup>

9-24 可改写为:

$$
[H]_f = [H]_{equ} + ([H]_i - [H]_{equ}) \exp(-k_H t) \tag{9-19}
$$

在脱气箱中,速率常数 $k_H$ 主要由氩气搅拌气流速率决定。对于当前的模拟可做如下假设:

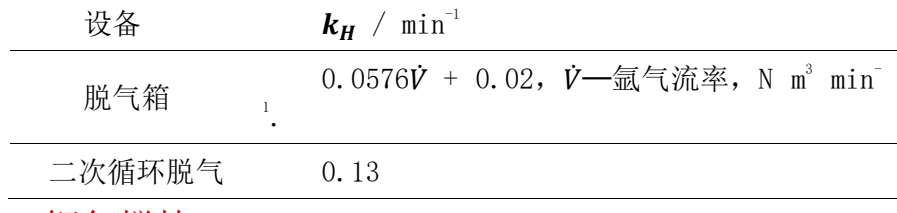

#### 9.6 钢包搅拌

金属液温度和成分的均匀化主要由注入气体的浮力能量耗散引起的。用以下公式计算搅拌 功率。

$$
\varepsilon = 14.23 \left(\frac{VT}{M}\right) \log \left(\frac{1+H}{1.48P_o}\right) \tag{9-20}
$$

式中:

 $\varepsilon$ =搅拌功率, W/t

 $V = \sqrt{\frac{1}{2} \left( \frac{\text{d}}{\text{d} \hat{\text{d}}} \frac{\text{d}}{\text{d} \hat{\text{d}}} \right)^2}$ , N·m<sup>3</sup>·min<sup>-1</sup>

 $T = 4.5$ 属液温度, K

 $M = \frac{1}{2}$  属液质量, t

 $H = \nabla f(x) + \nabla f(x) + \nabla f(x)$ 

 $P_0 = \hat{\mathcal{L}}$ 属液表面气压, atm (在空气下金属液表面压力为 latm)

9.7 电加热

通过∆ܶ提高金属液温度所需的能量 E,假设效率为 100%。

$$
E = mC_p\Delta T \tag{9-21}
$$

式中

m 指金属液质量, C<sub>n</sub>为常压下的比热容。

上式改写为

$$
\Delta T_{th} = \frac{E}{mC_p} \tag{9-22}
$$

因此理论升温速率为

$$
\left(\frac{dT}{dt}\right)_{th} = \frac{dE}{dT}\frac{1}{mC_p} = \frac{P}{mC_p} \tag{9-23}
$$

式中 P 是加热功率. 因此ΔT内温度上升为

$$
\Delta T_{th} = \frac{P\Delta T}{mC_p} \tag{9-24}
$$

当然加热效率不可能到 100%, 热量会在电极、气氛、耐火材料等中损失, 电极效率n定义 为实际与理论加热的比值

$$
\eta = \frac{\Delta T_{act}}{\Delta T_{th}} \tag{9-25}
$$

$$
\Delta T_{act} = \frac{\eta P \Delta T}{mC_p} \tag{9-26}
$$

或用所需温度增量Δ $T_{req}$ 表示加热时间:

$$
\Delta t = \frac{mC_p \Delta T_{req}}{\eta P} \tag{9-27}
$$

例如:

金属液比热容 $C_p$ 约为 0.22kW⋅h/(t⋅℃), 如果钢包电弧炉的功率 P 为 20MW, 计算加热 250t 钢水升温 15℃所需时间,假设电极效率 55%。

$$
\Delta t = \frac{250 \text{ tonne} \times 0.22 \text{kW} \text{h tonne}^{-1} \text{°C}^{-1} \times 15 \text{°C}}{0.55 \times 20,000 \text{ kW}} = 0.075 \text{ h} = 4.5 \text{ min}
$$

#### 9.8 钢的洁净化

9.2 节说明了铝如何在钢液脱氧过程中形成 A1203颗粒,如果这些颗粒在浇注前不能上浮到 渣中, 便会以夹杂物的形式留在产品中, 在许多应用中, 一定量的 Al2O3 夹杂物不会严重影响 产品性能,但是在一些如输送油气的管线钢等特定产品要求钢非常"洁净",即氧化物与硫化 物夹杂含量非常低,因为这些夹杂是裂纹的萌生处。

在二次炼钢过程中,氧化物和硫化物的形成和去除的化学性质极其复杂, 也是当前研究 的主题。因此, 对夹杂物的综合处理超出了这个模拟的范围,然而, 我们可以考虑脱氧对氧化 铝形成的广泛影响, 并确保有足够的时间让 Al2O3 颗粒上浮。这一过程可以通过钢包的柔和搅 拌来加速。

铝脱氧生成 A120<sub>3</sub>可由 9-4 表示,平均粒径 (即浮选率) 取决于初始溶解氧含量。

- a. 对于较高的初始溶解氧含量 (高于 200ppm, 或 0.02%), 会形成更大的 Al2O3颗粒, 根据 斯托克斯定律 (如下所示) 会相对较快地漂浮到炉渣层。
- b. 较低的初始溶解氧含量会导致更小的 A12O3颗粒, 使其上浮的时间更长。

斯托克斯定律说明了球形颗粒或气泡上浮的最终速率 u 与其直径 d 的平方成正比:

$$
u = \frac{gd^2\Delta\rho}{18\eta} \tag{9-28}
$$

式中

 $g$ = 9.81 m s<sup>-1</sup>,

Δρ=钢液与颗粒的密度差

 $n = \frac{4000 \times 10^{-3} \text{ N s}}{1500 \times 10^{13} \text{ N s}}$  at 1600°C)

在模拟中,我们希望能准确计算脱氧所需铝的量从而可以一次命中,如果不得不再加铝 调整时,低溶解的氧含量将导致非常小的 Al2O3微粒的形成,从而很难将其从钢液中去除。

根据选择的等级可达到"合适"、"低"、"非常低"三种夹杂物含量水平。

表 9-2 给出了不同初始溶解氧下获得"非常低"夹杂物水平所需的时间,对于"低"水 平,时间可大约缩短 20%,而"合适"水平则缩短约 40%。

| Initial dissolved 0 /<br>ppm | No stirring | Stirring |
|------------------------------|-------------|----------|
| 600                          | 14 min      | 5 min    |
| 100                          | 47 min      | $15$ min |
| 30                           | $108$ min   | 36 min   |

表 9- 2

# 10 参考文献

 钢铁工程师协会, 钢制造、成形及处理,炼钢和精炼卷,钢铁工程师协会, 1998, ISBN 0-930767-02-0.

Turkdogan, ET, 钢铁冶炼基础,材料协会, 1996, ISBN 1 86125 004 5.

#### **steel**university

Avenue de Tervueren 270 B-1150 Brussels Belgium

T: +32 (0) 2 702 89 00 F: +32 (0) 2 702 88 99 E : support@steeluniversity.org World Steel Association

Avenue de Tervueren 270 B-1150 Brussels **Belgium** 

T: +32 (0) 2 702 89 00 F: +32 (0) 2 702 88 99 E: steel@worldsteel.org

C413 Office Building Beijing Lufthansa Center 50 Liangmaqiao Road Chaoyang District Beijing 100125 **China** 

T : +86 10 6464 6733 F : +86 10 6464 6744 E : china@worldsteel.org